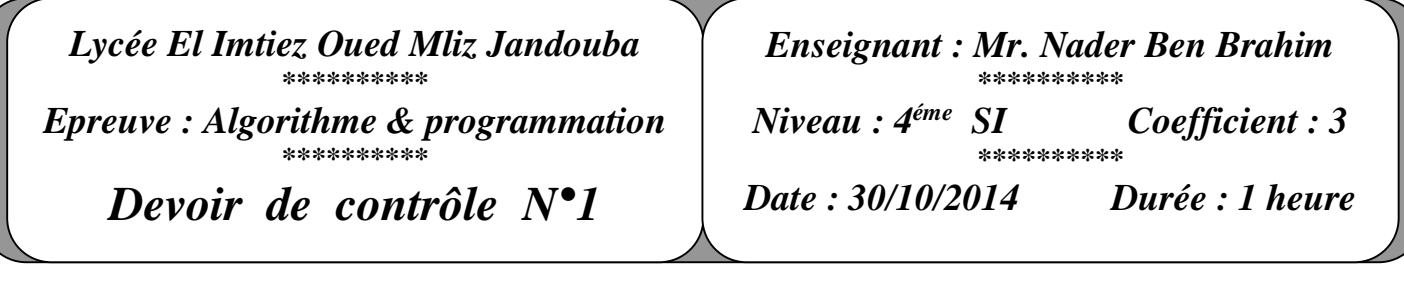

 *Nom :………………………..…….Prénom :…………………………… .N° :…… Note :…………… /20*

# **Exercice 1 (6 pts)**

La fiche d'inscription d'un membre à un club de sport comporte les informations suivantes :

- Numéro d'inscription (**entier**)
- Nom et Prénom (**chaîne**)
- Age (**entier entre 1 et 99**)
- Profession (**chaîne**)
- Adresse (**chaîne**)
- Code Postal (**entier**)
- Ville (**chaîne**)

### **Questions**

- 1) Quelle est la structure de données à utiliser pour sauvegarder les données relatives à un membre de ce club  $?$  (0,5 pt)
- 2) Présenter en Pascal la déclaration de cette structure ? (1.5 pt)
- 3) Remplir le tableau ci-dessous en précisant pour chaque traitement s'il est valide ou non, en cas de validité, donner les instructions en Pascal qui correspondent au traitement demandé. <sup>(4 pts)</sup>

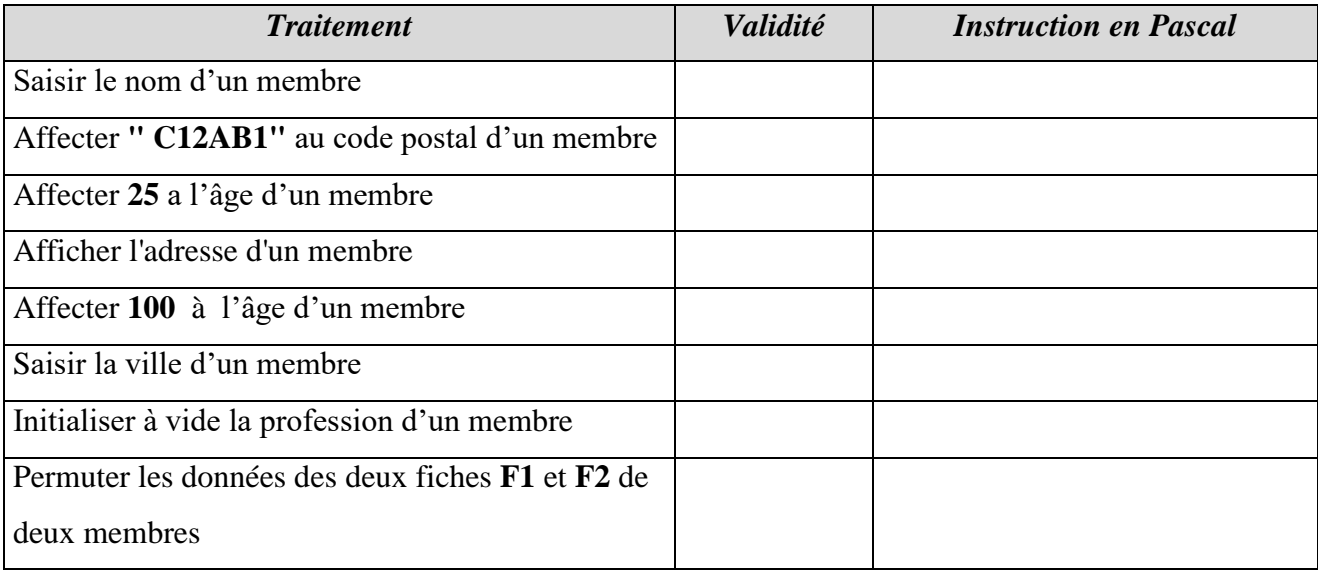

## **Exercice 2 (14 pts)**

Ahmed est un grand fan de cinéma, il possède dans le disque dur de son ordinateur un certain nombre de films, chaque film est défini par son **nom**, sa **durée** en secondes, son **codage** (nombre de bits par pixels) sa **résolution** (nombre de pixels composé de deux valeurs : RH pour résolution Horizontale et RV pour résolution Verticale).

*Exemple de résolution :* 760x640  $\rightarrow$  Résolution : (RH = 760, RV = 640)

On se propose d'écrire un programme qui permet de :

- Remplir un fichier de données **"C:\films.dat"** par les informations relatives aux films en disposition, la saisie s'arrête lorsque l'utilisateur tape **" \* "**.
- Créer un fichier texte **"C:\videothèque.txt"** de la manière suivante :
	- $\checkmark$  La première ligne contient le nombre de films dans le premier fichier.
	- $\checkmark$  Les lignes suivantes contiennent chacune le nom d'un film ainsi que sa taille exprimée en **Mégaoctets** (Mo) sachant que :

### **Taille = (RV \* RH \* codage \* durée \* 24) / (8 \* 1024\*1024)**

 La dernière ligne contient la taille totale des films ainsi que le nombre de **DVD** nécessaires pour sauvegarder tous les films sachant qu'un **DVD** peut supporter en maximum **4 Go (= 4096 Mo)**.

### *Travail demandé*

- **1.** Analyser le problème en le décomposant en modules et déduire l'algorithme du programme principal.
- **2.** Analyser chacun des modules envisagés.